(t) thawte<sup>®</sup>

Follow this guide to easily navigate the steps required to issue your

# **FASY STEPS** the steps required to issue your<br>DigiCert Organization Validation<br>(OV) Code Signing certificate. **EASY STEPS**

# YOUR GUIDE TO ORGANIZATION CODE SIGNING ENROLLMENT

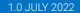

#### YOUR GUIDE TO ORGANIZATION CODE SIGNING ENROLLMENT

## **Verify Physical Address**

DigiCert must verify that the organization has a physical presence with the registered country or state.

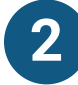

Official Government Website: DigiCert looks at the official website of your country/ state government that publicly displays your business address.

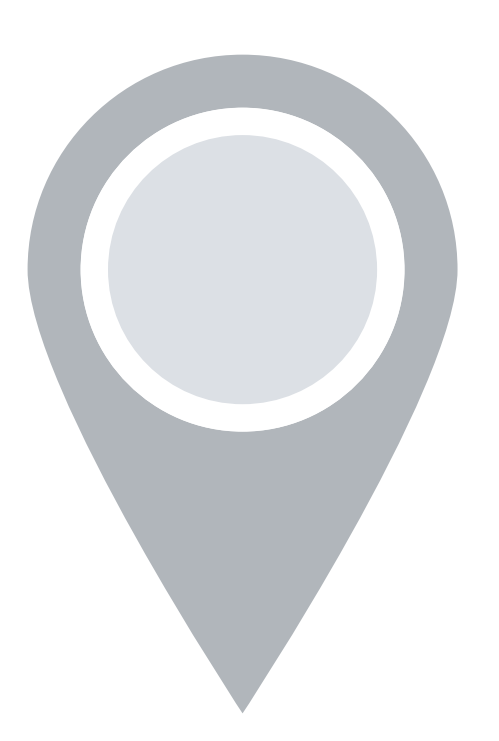

- Some government databases or registration docs do not list business addresses.
- **Third-party directory displays outdated** organization details.
- **Entity is registered through a third-party** agency (i.e. offshore) and applicant can't verify physical presence.

Third-Party Directory: DigiCert can use an existing or new address listing in acceptable directories (e.g. Dun and Bradstreet, YellowPages) as long as the verified business details are the same.

#### PREFERRED METHOD

#### ALTERNATIVE METHODS

# COMMON ISSUES

# **Prove Organization Existence**

DigiCert needs to verify that your organization is legally registered and in good standing with the registering authority. Your legal entity name must be registered and active within your country/ state and match your enrollment. If using a trade name, assumed name or DBA; make sure all fictitious registration filings are also up-to-date.

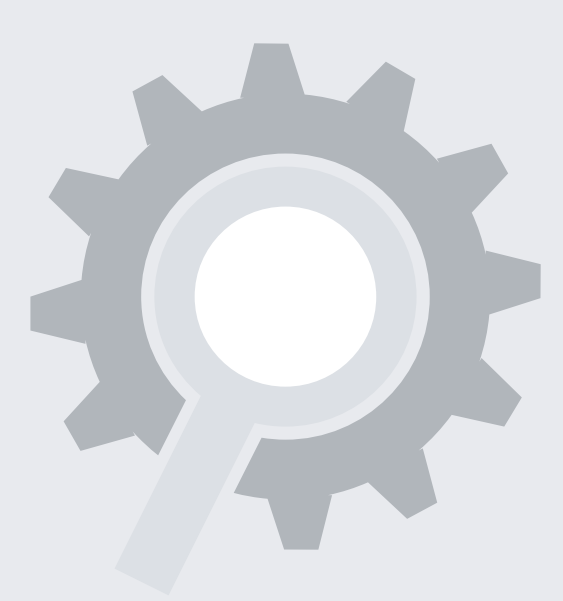

**1**

#### Online Government Database:

DigiCert looks at the official website of your country/state government which publicly displays your business registration details and status. Everything must match the enrollment form exactly.

- **Phone number uses IVR or requires** extensions to reach a representative.
- Representatives are not available to answer the call.

Official Registration Documents: DigiCert will accept business registration documents (e.g. Articles of Incorporation, Chartered License, DBA statement) that were issued from your local government. Email your documents to [support@digicert.com](mailto:support%40digicert.com?subject=) or fax to +1-801-705- 0481.

If your provided documentation does not list the current address for your organization, you must also provide a recent utility bill or bank statement addressed to your company at the current address.

- $\blacksquare$  No third-party business directory listing exists.
- Third-party business directory lists incorrect telephone number.
- Official government record does not include phone number.

# PREFERRED METHOD

# ALTERNATIVE METHODS

#### COMMON ISSUES

- Official registration documents are not publicly available.
- **Official registration documents have** outdated information or are expired.

#### **Complete a Verification Call**

DigiCert must speak to an authorized representative of the company to verify that the certificate request is legitimate and approved.

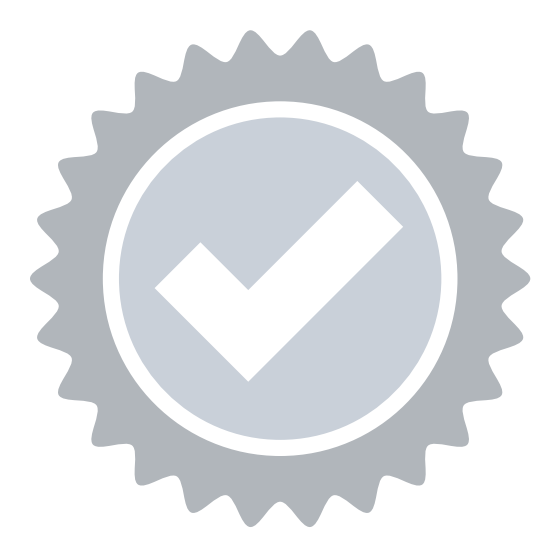

# **4**

Using the telephone number verified on a thirdparty business directory or official government website, DigiCert will call the organization and request to speak to any representative of the organization, typically the administrator listed on the certificate request.

Use this link to schedule a time when the representative will be available to answer the call: <https://digicert.simplybook.me/v2/#book>.

If DigiCert cannot reach an operator at the verified phone number, they may leave a voicemail with a verification code and instructions for returning the call to complete this step. We recommend listing your name in your company's directory and adding your name to your voicemail response to help DigiCert reach you.

# PREFERRED METHOD

#### ALTERNATIVE METHODS

#### COMMON ISSUES

## **Verify Phone Number**

DigiCert must verify a phone number belonging to the organization to contact an authorized employee at the end of the validation process.

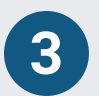

Third-Party Directory: DigiCert can use an existing or new telephone number listing in acceptable directories (e.g. Dun and Bradstreet, YellowPages) as long as the verified business details are the same.

Official Government Website: DigiCert can use your official business registration documents if they include a telephone number.

# PREFERRED METHOD

# ALTERNATIVE METHODS

# COMMON ISSUES

#### **Final Approval**

At the end of the validation process, DigiCert must review all details for accuracy before issuing the certificate. The 2nd Approval step only occurs on DigiCert's end and does not typically require any input from the certificate requester. When this final approval step is finished, you will receive instructions via email to collect your certificate.

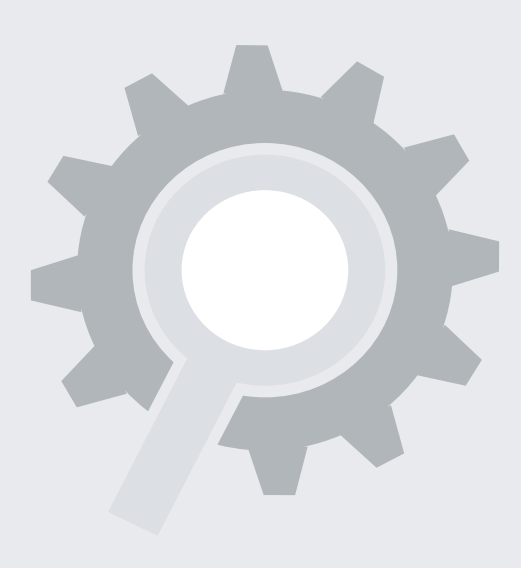

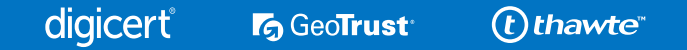

**5**